Условный оператор. Сокращенная структура выбора. Графическая схема, операторная реализация. Пример нахождения наибольшего из трех заданных чисел.

*Условный оператор* позволяет осуществить ветвление программы только по двум направлениям, одно из которых соответствует выполнению проверяемого условия, а другое невыполнению этого же условия.

- Если для переменной необходимо осуществить ряд действий, зависящих от других условий, то надо записывать либо вложенные условные операторы, либо несколько таких операторов подряд.
- Для такой ситуации удобно использовать *оператор варианта* – один из видов алгоритма ветвления.

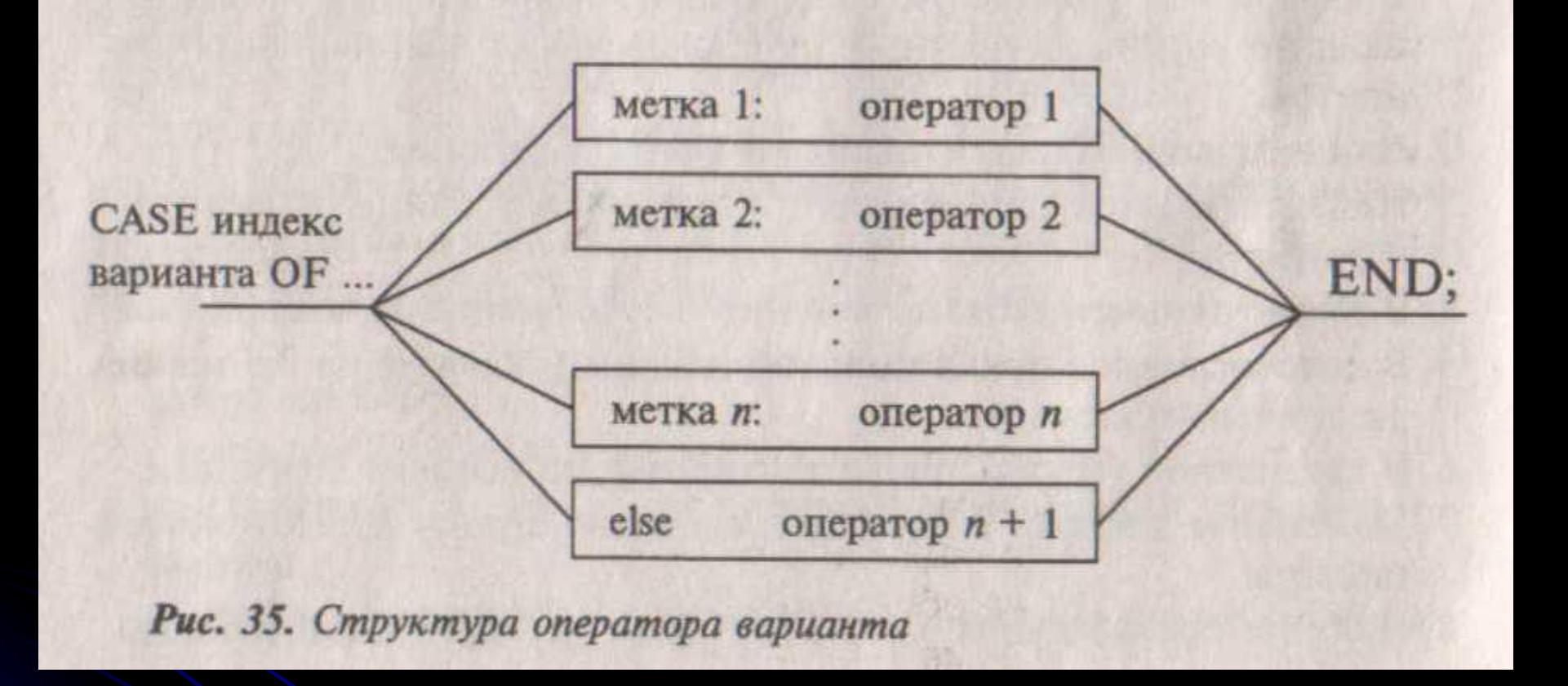

• Данная структура называется также *переключателем*.

- Вход в структуру содержит вычисление ил ранее полученное значение переменной (индекса варианта).
- Это значение может совпасть с меткой, стоящей перед оператором на одной из ветвей переключателя.
- В таком случае выполняется оператор, помеченный этой меткой, и происходит выход из структуры.
- Оператор бывает простым или составным, ограниченным операторными скобками begin…end;
- Если значение индекса варианта не совпало ни с одной из меток, то выполняется оператор с номером n+1 из строки else;
- Если оператор варианта содержит строку else, то это полная форма оператора;
- Если такой строки нет, то используется сокращенная форма оператора варианта.
- Метки оператора варианта могут быть константами любого типа.
- Их тип должен совпадать с переменной индекса варианта.
- Возможно, чтобы индекс варианта был как именем переменной, так и выражением соответствующего типа.
- На языке Паскаль оператор варианта имеет вид:
	- Саѕе индекс варианта of
	- Метка1: оператор1;
	- Метка2: оператор2;
	- …
	- Метка n: оператор n;
	- Else оператор n+1;
	- End;

## Примеры программ, содержащих оператор варианта.

- Program sesons;
	- var k:integer;
- begin
	- writeln ('введите номер месяца');
	- $\bullet$  readln (k);
	- Case k of
		- 1,2,12: writeln ('зима');
		- $3,4,5$ : writeln ('весна');
		- $6,7,8:$  writeln ('лето');
		- 9,10,11: writeln ('осень');
	- end;
	- readln
- end.

## Примеры программ, содержащих оператор варианта.

- Дано:
	- Молярная масса вещества М,
	- Плотность данного вещества Р,
	- $\bullet$  Macca R,
	- Объем заданного тела V;
- Требуется найти число молекул К:
	- 1. В единице массы вещества;
	- 2. В теле с заданной массой;
	- 3. В единице объема вещества;
	- 4. В теле с заданным объемом.

## Для решения задачи воспользуемся формулой:  $K=(NA/M)^*R$ где NA=6,022\*10<sup>23</sup> г/моль – число Авогадро. На основании этой формулы получаем расчетные формулы: 1. **K=NA/M;** Примеры программ, содержащих оператор варианта.

- 2. K=NA\*R/M;
- 3. **K=NA\*P\*V/M;**
- 4. K=NA\*P/M;

## Программа имеет вид:

```
program E20;
const NA = 6.022 E20;
var N: integer; M, R, P, V, K: real;
begin
  writeln ('зная постоянную Авогадро, плотность Р данного
  вещества');
  writeln ('и его молярную массу М, можно найти число мо-
  лекул в');
  writeln ('1. в единице массы вещества');
  writeln ('2. в теле массой R');
  writeln ('3. в единице объема');
  writeln ('4. в теле объемом V');
  write ('введите номер решаемой задачи');
```

```
readin (N);
  write ('введите исходные данные: M = ');
  readin (M);
  case N of
  1: K = NA/M;
  2: begin
        write ('R = ');readin (R);
        K: = NA * R/M;end;
  3: begin
        write ('плотность вещества P = ');
        readln(P);
        write ('V = ');readin (V);
        K: = NA * P*V/M;end;
  4: begin
        write ('плотность вещества P = ');
        readin (P);
        K = NA * P/Vend;
  end;
  write ('число молекул K = ', K')
end.
```